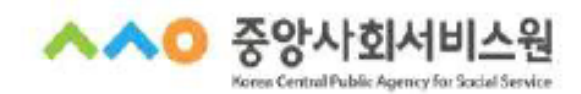

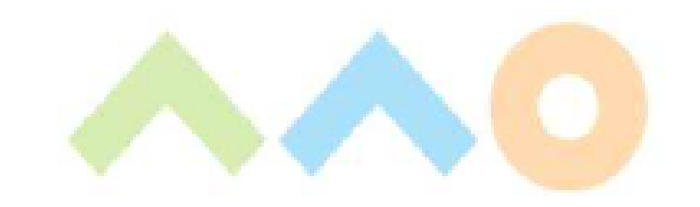

# 산모 · 신생아 건광관리 지원사업 특히교육 안내문

지역자율형 사회서비스 투자사업 보수교육

## 교육과정 안내

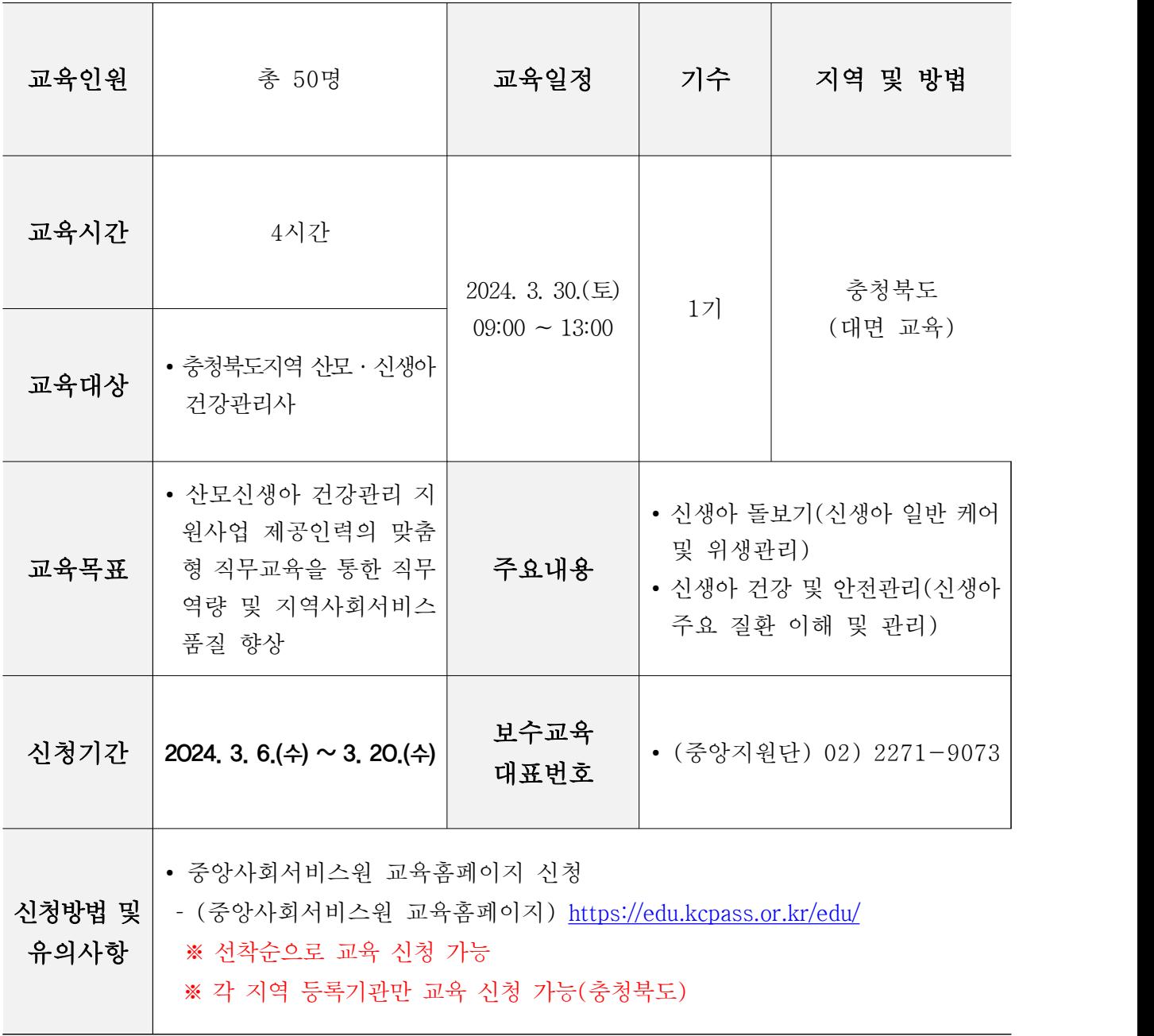

※ 본 과정안내문의 교육 계획은 교육 준비 및 운영상황에 따라 변동될 수 있음 ※ 중앙사회서비스원 교육 홈페이지를 통한 수강신청 필수

## 행정사항

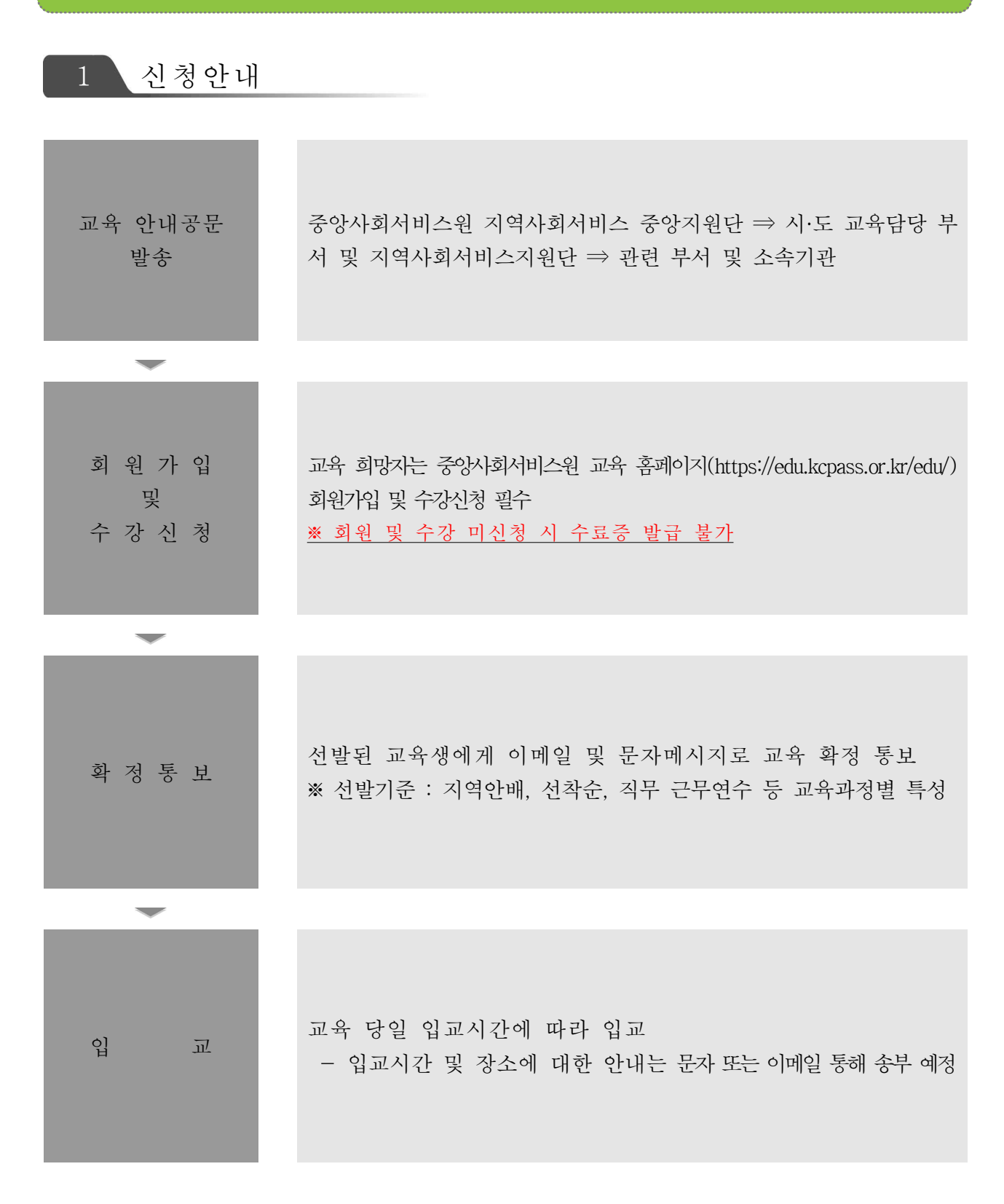

#### ● 교육시간

- ∙ 1과정 당 4시간 교육(09:00~13:00) / 08:50부터 입장 가능 ※ 부분수료 불가
- ∙ 교육비 : 무료

#### 교육 수강 시 유의사항

- ∙ 출석체크 진행 안내
- 교육 종료 전 [QR코드]를 활용하여 [출석체크] 진행 ※ QR코드 교육장 배치 예정 ※ 출석체크 방법 : QR코드 – 카메라 스캔 – 핸드폰 번호 입력 – 출석 완료 멘트 확인 ※ 대리출석 불가
- ∙ 설문조사(교육만족도) 실시 - 중앙사회서비스원 교육 홈페이지 개별 아이디 로그인 → 마이페이지 → 강의실 입장  $\rightarrow$  강의목차  $\rightarrow$  설문  $\rightarrow$  참여하기 ※ 설문조사(교육만족도) 기간 내 설문조사 미진행 시 수료증 발급 불가

#### 수료증 발급

- ∙ 교육 7일 후 수료증 출력 가능
- ∙ 교육 홈페이지 [수료증 ː 수강신청서확인서 발급] 선택 ※ [붙임3] 참고

# 붙임 1 중앙사회서비스원 교육홈페이지 회원가입

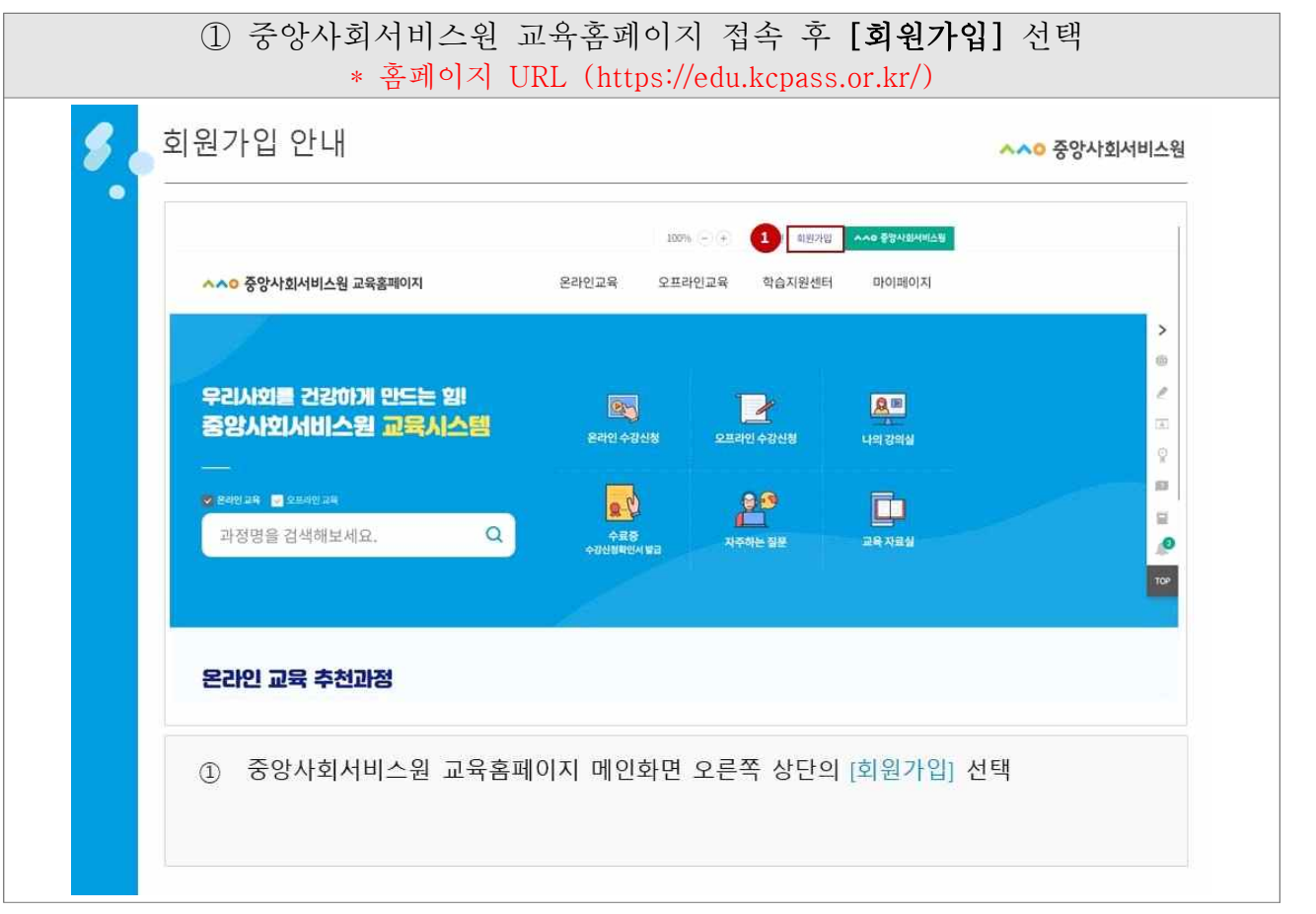

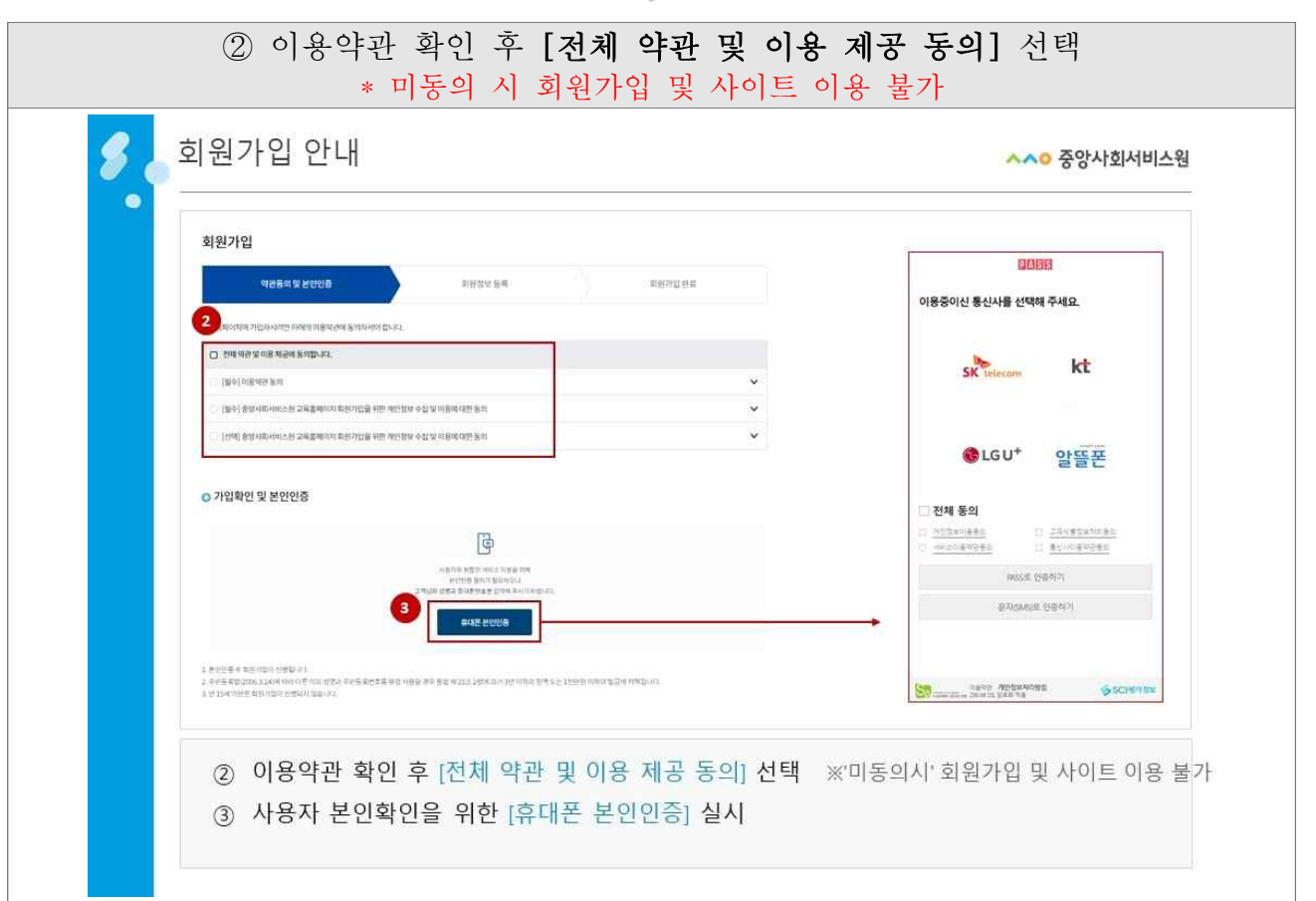

 $\overline{\phantom{a}}$ 

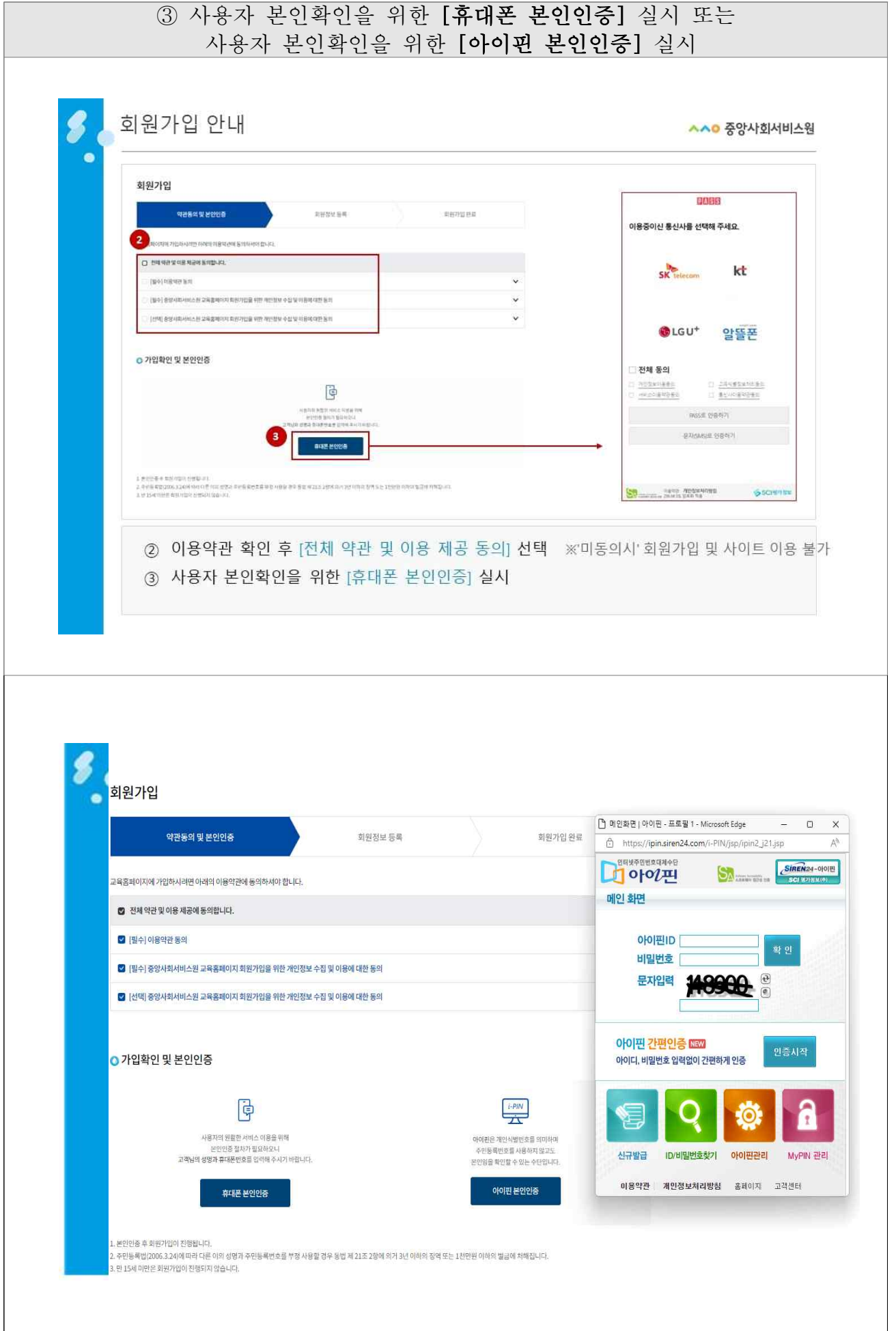

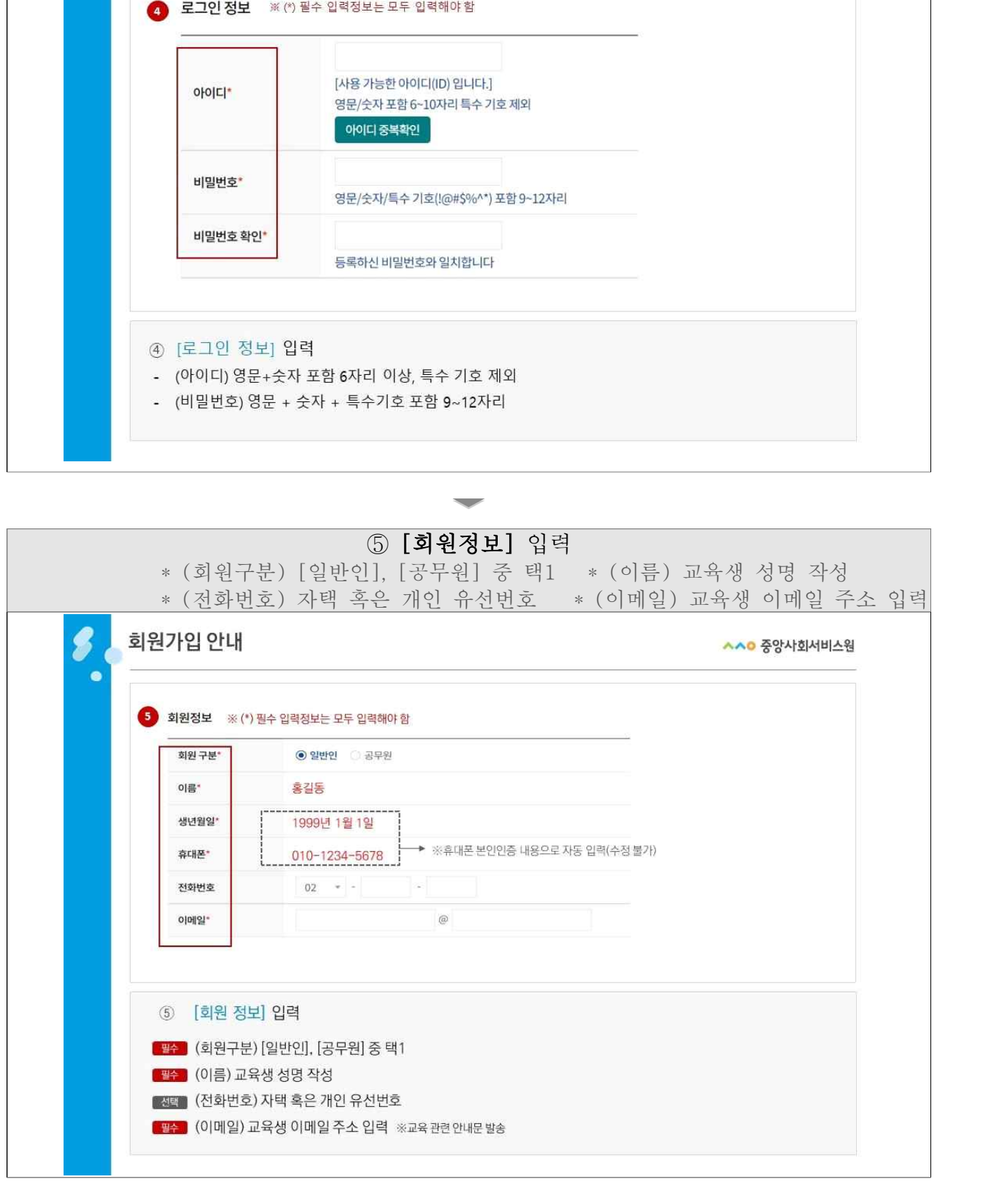

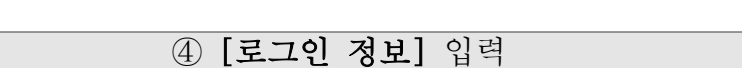

 $\boldsymbol{s}$ 

회원가입 안내

\* (아이디) 영문+숫자 포함 6자리 이상, 특수 기호 제외 \* (비밀번호) 영문+숫자+특수기호 포함 9~12자리

**^^o 중앙사회서비스원** 

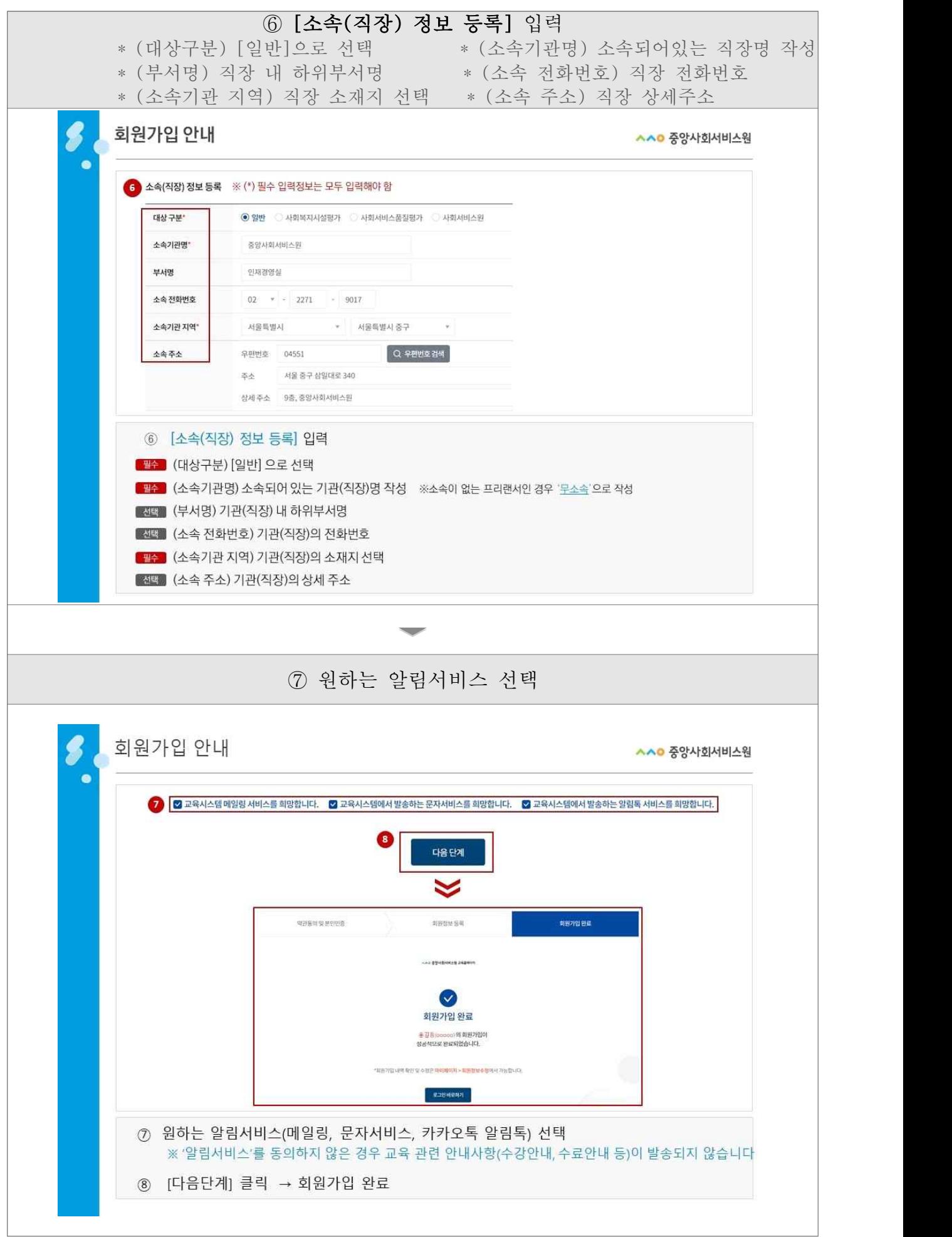

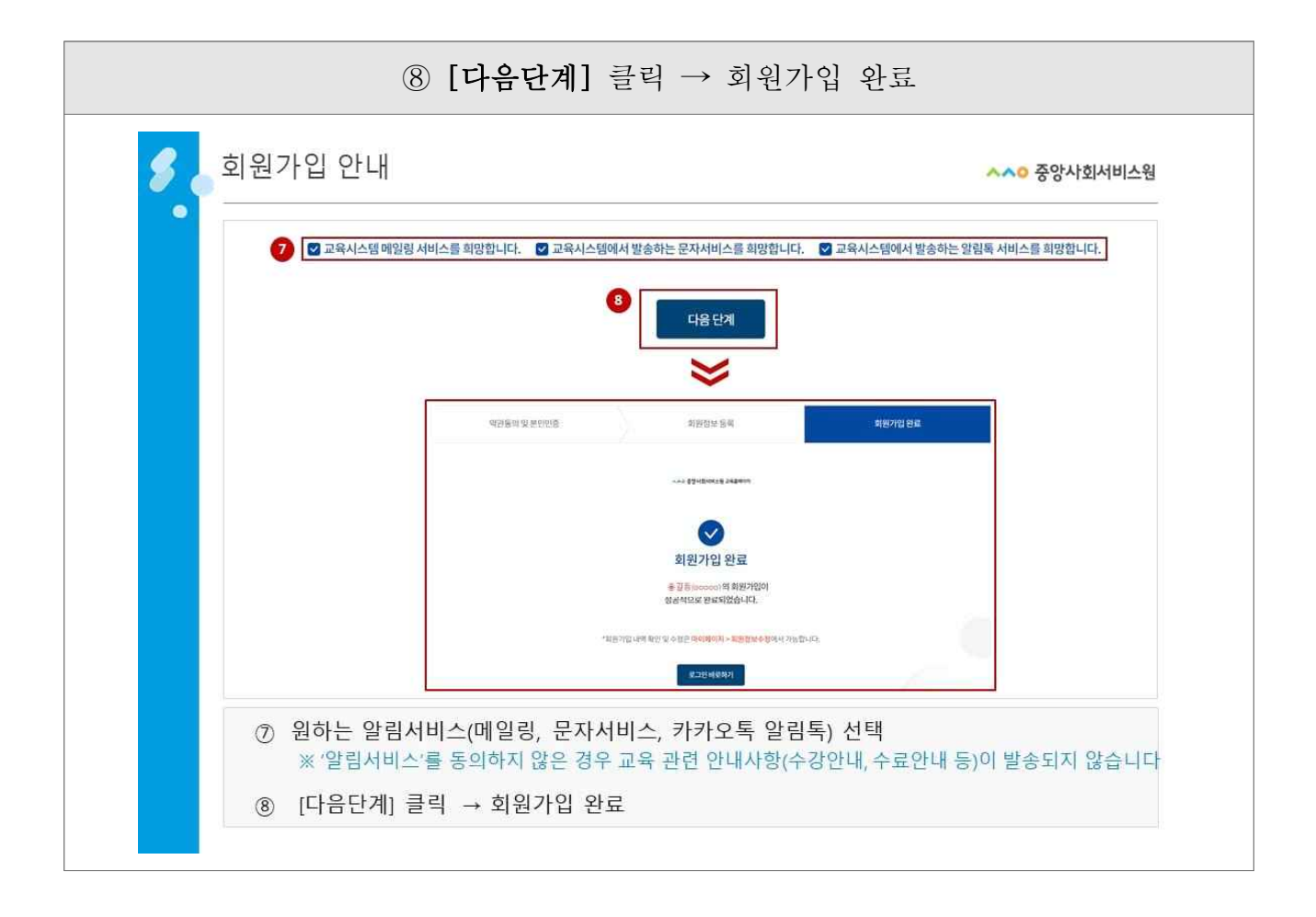

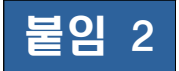

### 붙임 2 오프라인(집합) 교육 수강신청

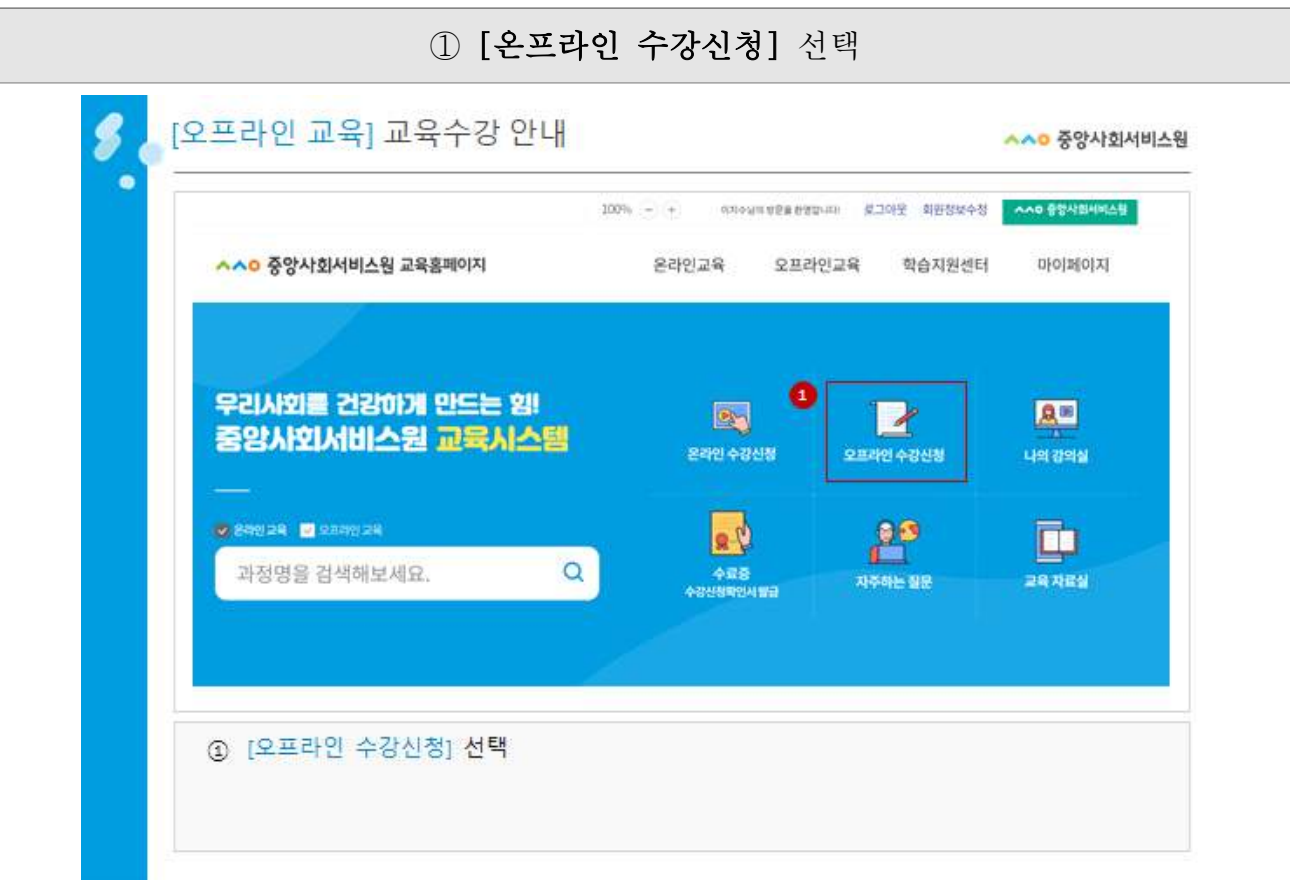

#### ② 교육과정 확인 후 [수강신청] 선택 ※ [지역사회서비스중앙지원단] 교육만 인정[오프라인 교육] 교육수강 안내 **^^o 중앙사회서비스원**  $\pmb{\varphi}_i = \text{constant}$  ,  $\qquad \quad \ \ \varphi_i = \text{constant}$  $\sim 10$ 오프라인교육  $\alpha$  $70778$  distants.  $\sim$  $-$  grounds. 2429 CHRIS CENT CRESS CREW CARANA CRIMINALSSEE CANABLE CRE DOOR DROB DROBE  $\left(\begin{array}{ccc} \text{constant} & \cdots & \text{total} \end{array}\right)$ 多样的 一种型的复数形状的 法有效型年轻的 机相对角度 电针线路 化塑料试验  $\label{eq:1} 0.0204 \rightarrow 0.004 \rightarrow 0.0104$ sucreasur) <mark>- measureasurur |</mark><br>2024년 일상품**봉 서비스 사업 운영** - 관리의 이해(비대면) 9명/100명 ()<br>일상동봉 서비스 사업<br>**운영·관리의 이해**  $\begin{array}{lll} \texttt{WMD} & \texttt{SSMOD1-324-014} & \texttt{SMD} & \texttt{SSMOD1} & \texttt{SSMOD1} \\ \texttt{WMD} & \texttt{SDMO1-324-014-01} & \texttt{SDMO1-324-014-01} & \texttt{SSMOD1-324-014-01} & \texttt{SSMOD1-324-014-01} & \texttt{SSMOD1-324-014-01} & \texttt{SSMOD1-324-014-01} & \texttt{SSMOD1-324-014-01} & \texttt$ 교육에 '표정을을 사이스 사업 사 군 구 및 자역자원단 일당자 ② 원하는 교육과정 확인 후 [수강신청] 선택 ※ 지역사회서비스증앙지원단의 교육과정에 한해서 지역자율형 사회서비스 투자사업 보수교육으로 인정함

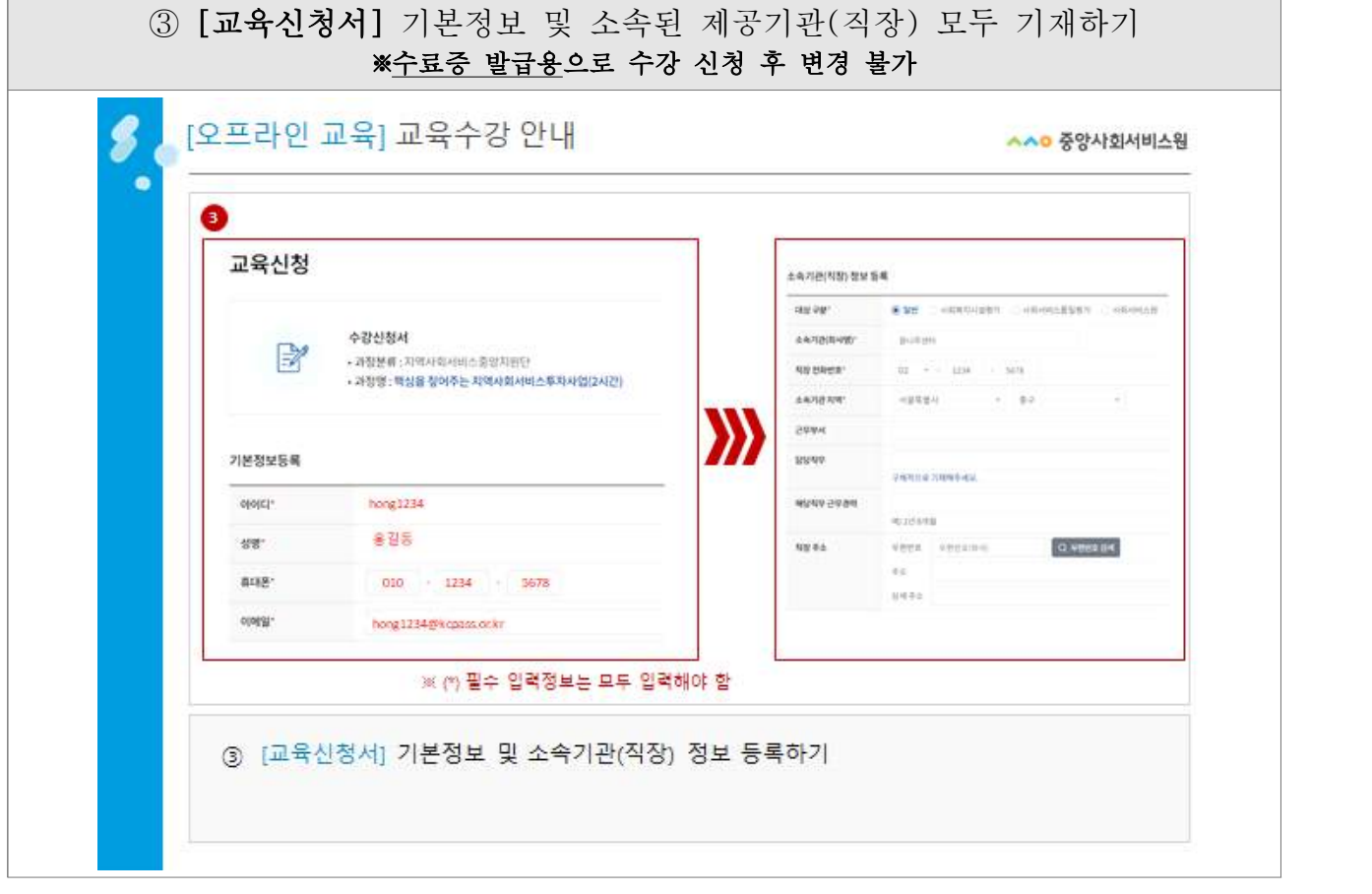

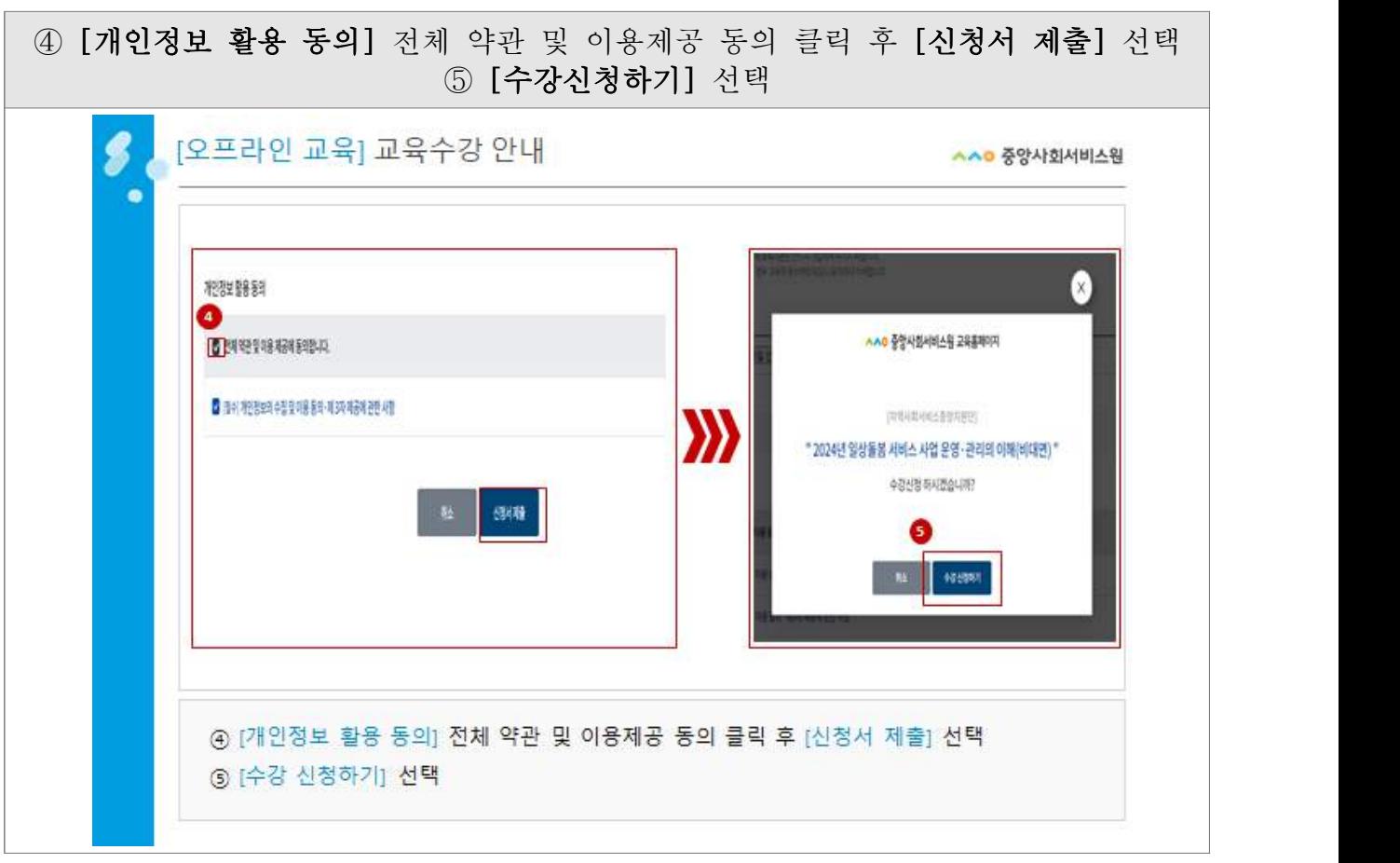

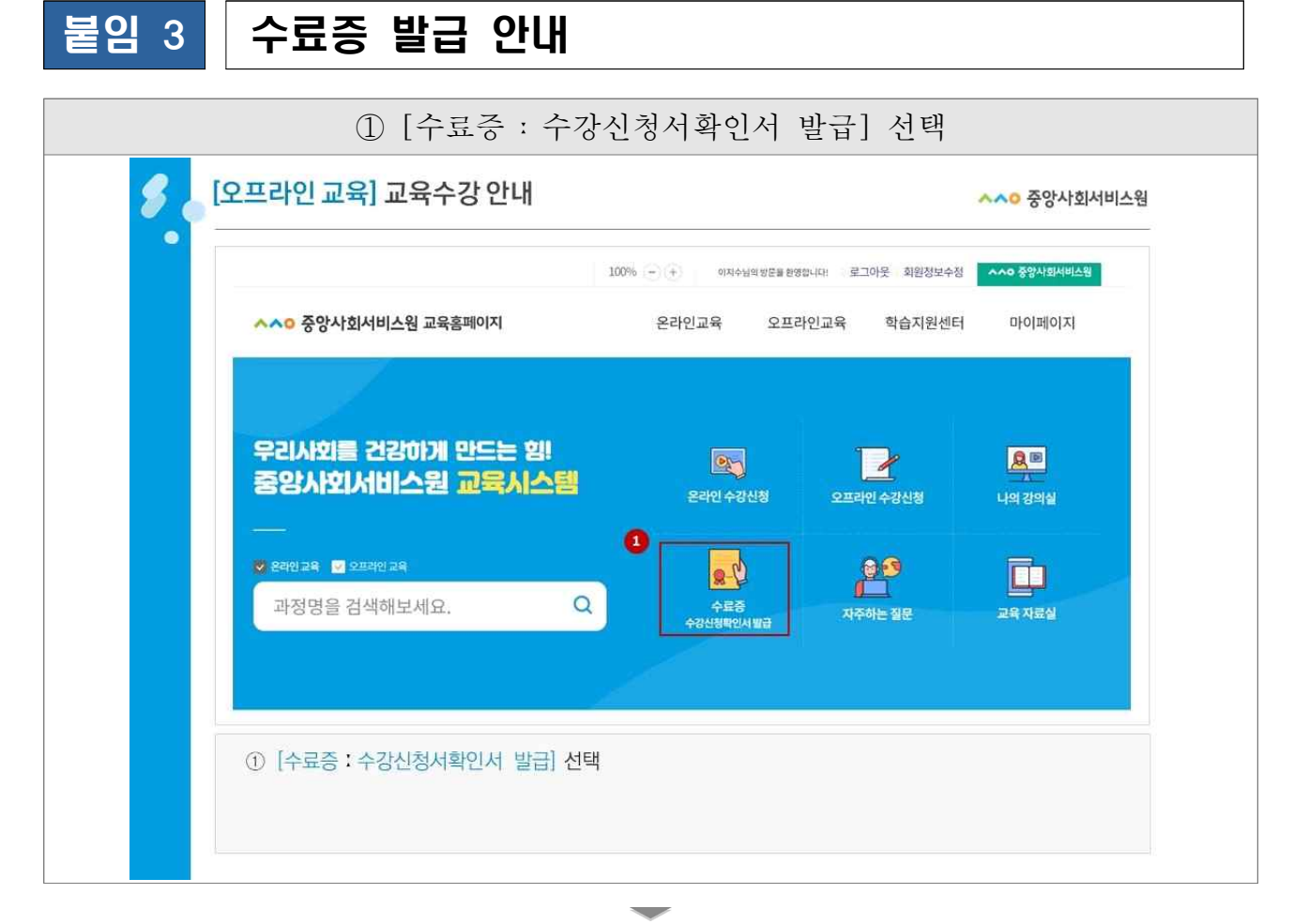

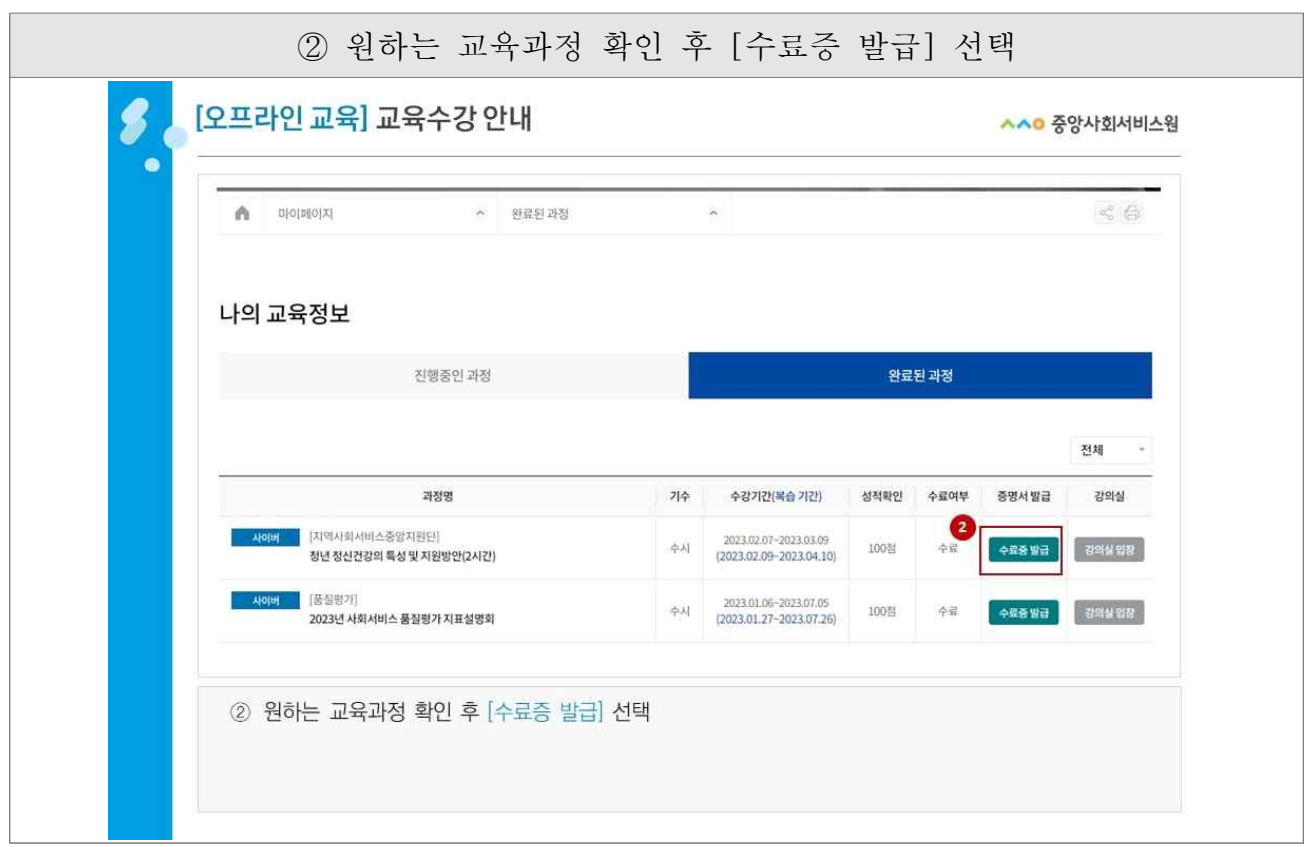

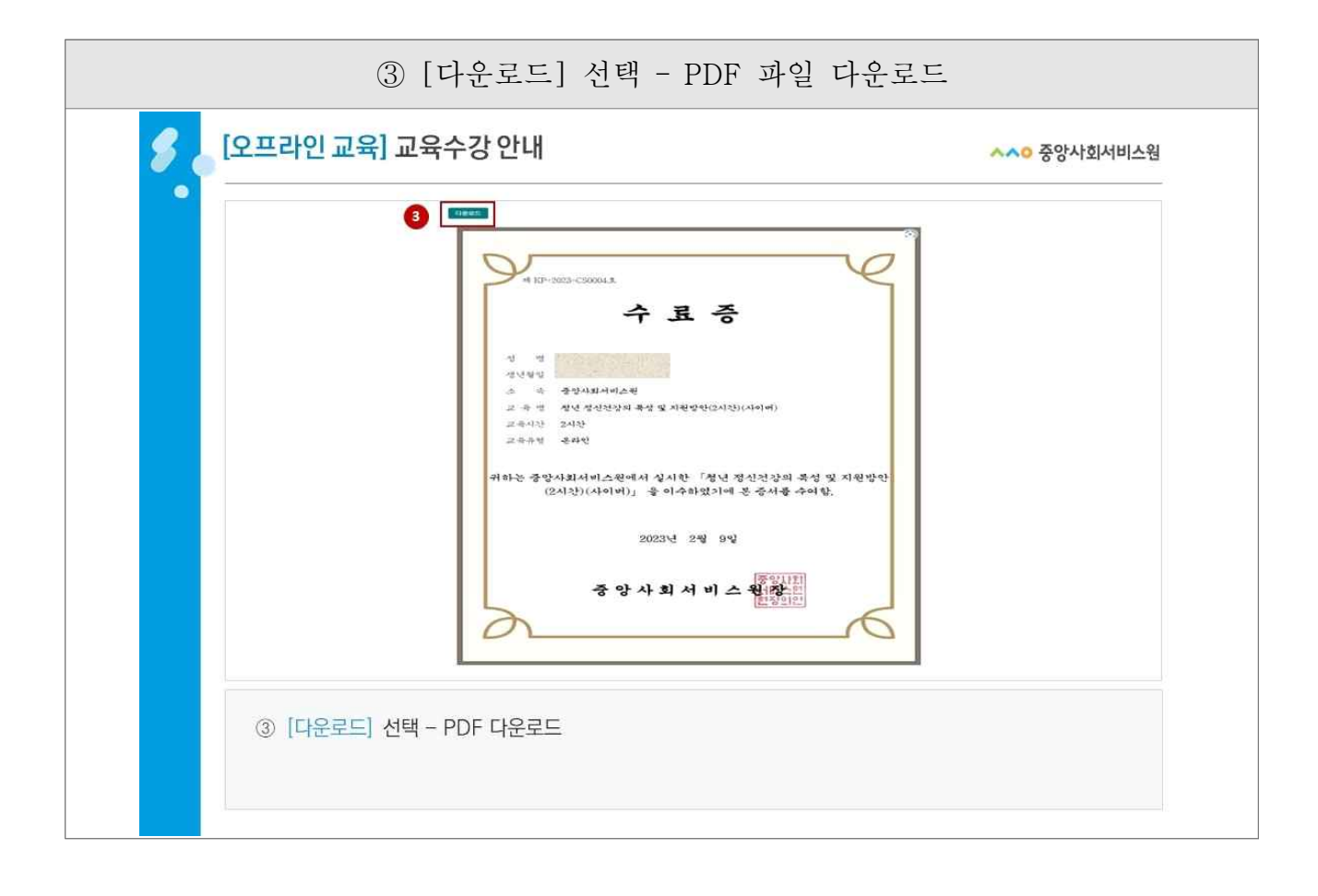